#### **NUOVO**

## **ARCHIVIO DELLE FONTI D'INTERFERENZA RILEVATE NELLE PRINCIPALI BANDE RADIOASTRONOMICHE (CON DIRITTO DI PROTEZIONE) IN USO A MEDICINA**

C. Bortolotti & M. Roma

IRA 271/98

# **Indice :**

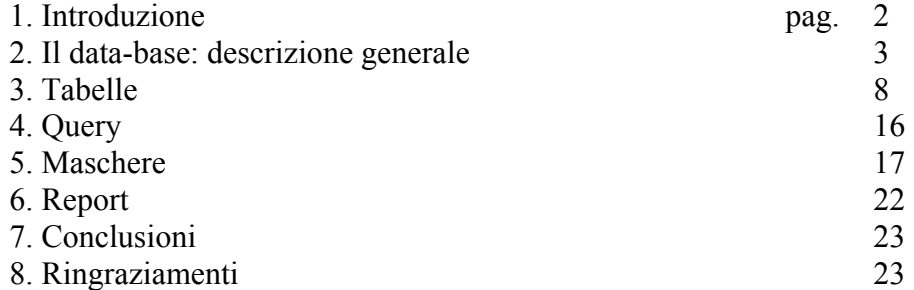

## Allegati:

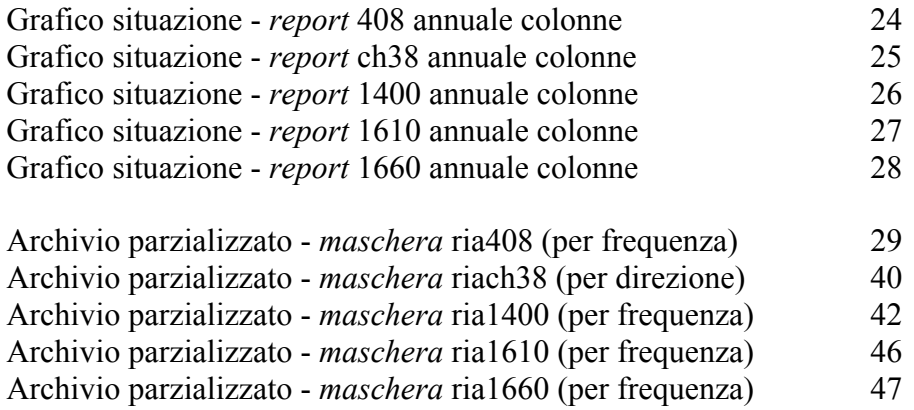

## **1. Introduzione**

Il precedente data-base, allestito su PC *Apple II*, ha da tempo manifestato la sua obsolescenza di supporto, capacità di memoria e strumenti di corredo: il mitico *Apple* è veramente alla "frutta" e non più affidabile, si è comunque guadagnato un meritato riposo!

Questo rapporto interno descrive il nuovo archivio interferenze creato su supporto *Microsoft Access* (pacchetto *Office '97 Professional* - **versione italiana**). I dati del precedente archivio (rapporto interno IRA 204/95), inseriti dal 1984 in poi, sono stati completamente riversati nell'attuale, che contiene quindi informazioni dal 1984 ad oggi.

Si evidenzia inoltre che l'archivio, essendo installato su PC portatile *ENFACE mod. OCTAVE*, è utilizzabile anche sul furgone per la ricerca delle interferenze, dove risulta estremamente utile confrontare dati raccolti in precedenza presso la Stazione Radioastronomica o in occasione di altri rilievi esterni.

## **2. Il data-base**

L'archivio si basa sul programma *ACCESS* versione italiana. Pur non entrando nel dettaglio, si cercheranno comunque di mostrare le sue potenzialità.

Vi sono alcune caratteristiche che è bene evidenziare.

Per introdurre un numero con decimali occorre inserire una virgola (e non un punto) es. **1422,5 MHz .** 

Occorre segnalare anche che in fase di variazione (**volontaria o accidentale che sia**) del contenuto del data-base, l'operazione non sarà evidenziata in modo particolare, ne tantomeno verrà richiesta una conferma alla sostituzione dei dati precedenti !

Si specifica inoltre che i dati inseriti in ciascuna delle sezioni di cui si compone il data-base, vengono **automaticamente aggiornati** anche nelle altre.

L'elenco delle 4 sezioni che compongono l'archivio, con a fianco un breve cenno delle loro funzionalità, è il seguente:

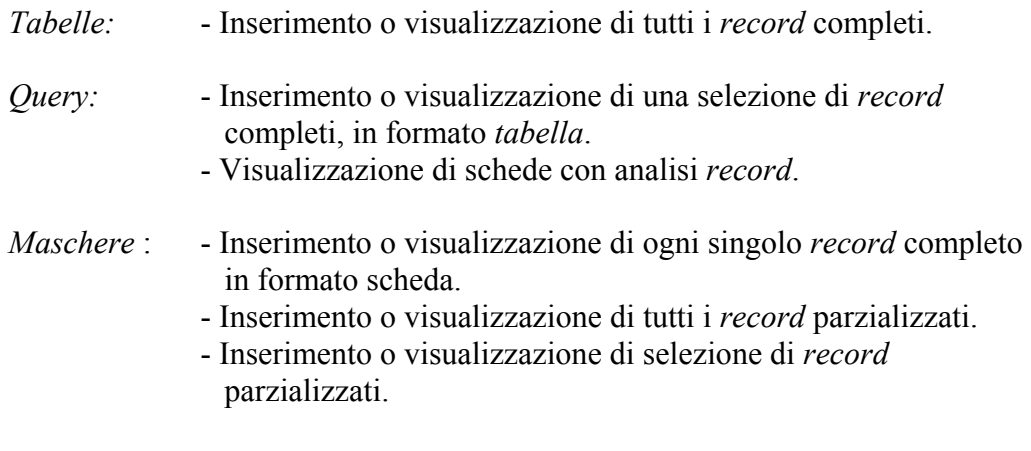

*Report:* - Visualizzazione di grafici con analisi *record*.

Inoltre ogni sezione è suddivisa in base alle principali bande (con diritto di protezione) sulle quali fin ora si è lavorato, che, per comodità e facilità di individuazione, vengono come di seguito indicate:

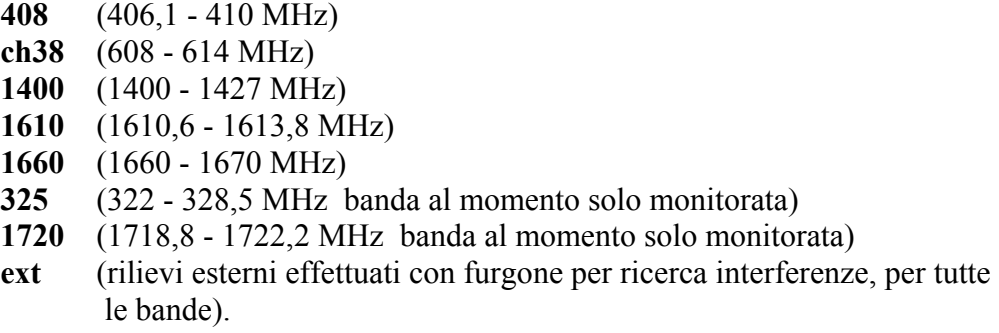

Il menù di apertura presentato dal programma sullo schermo, a seconda della sezione di lavoro scelta, è visualizzato nelle **Fig.1 - 2 - 3 - 4** che seguono.

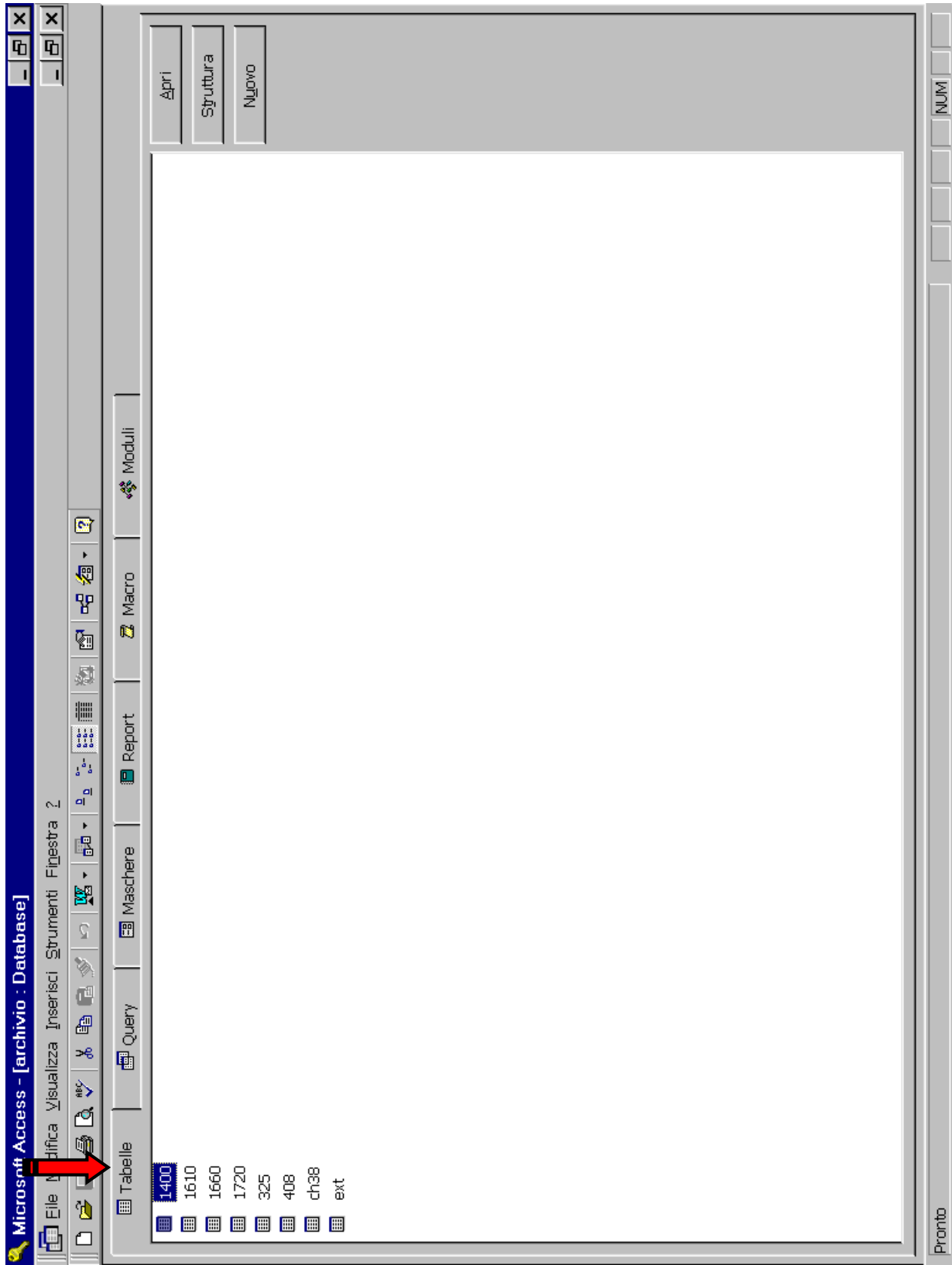

**Fig.1** (elenco delle *Tabelle)* 

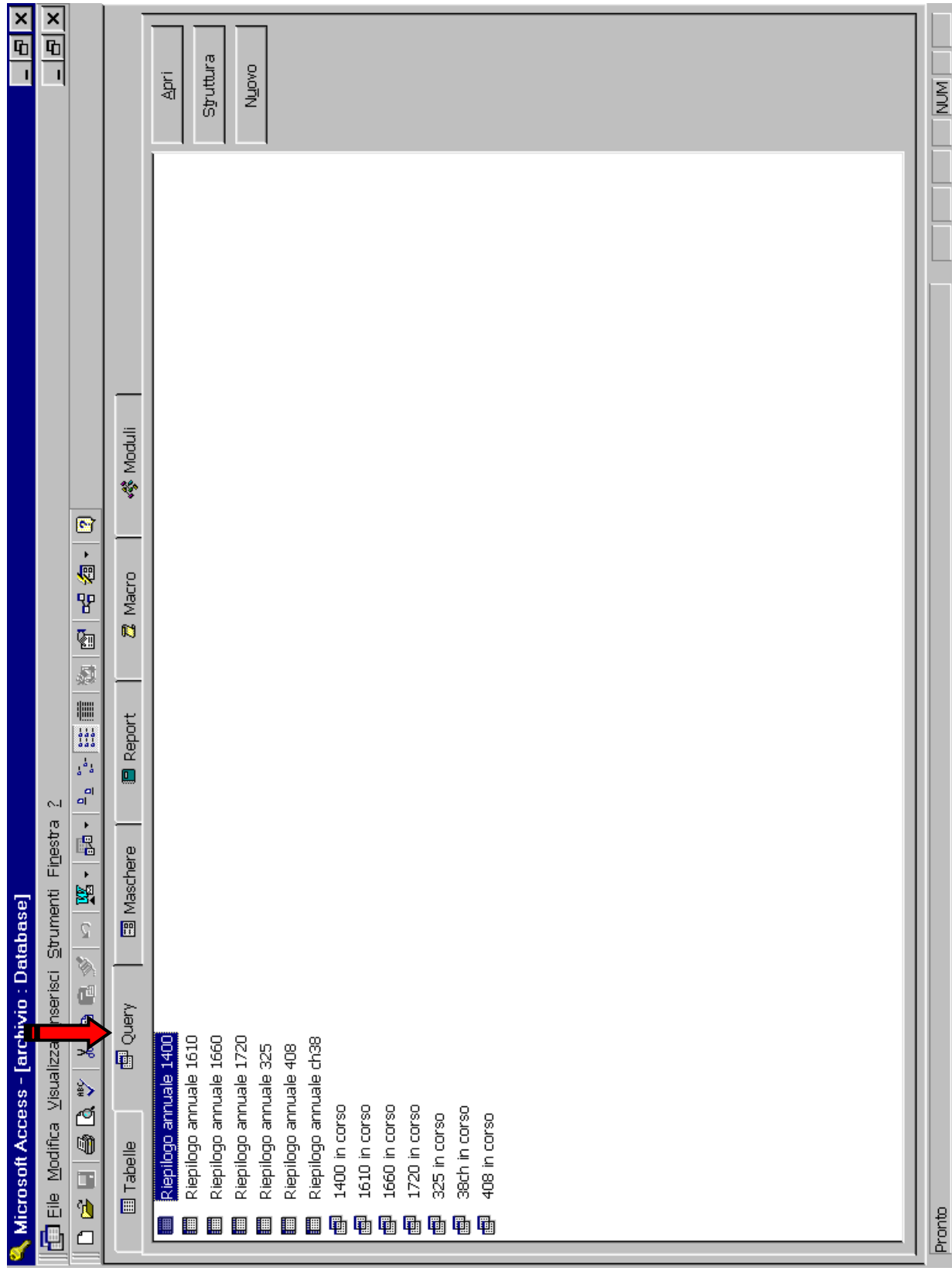

**Fig.2** (elenco delle *Query)*

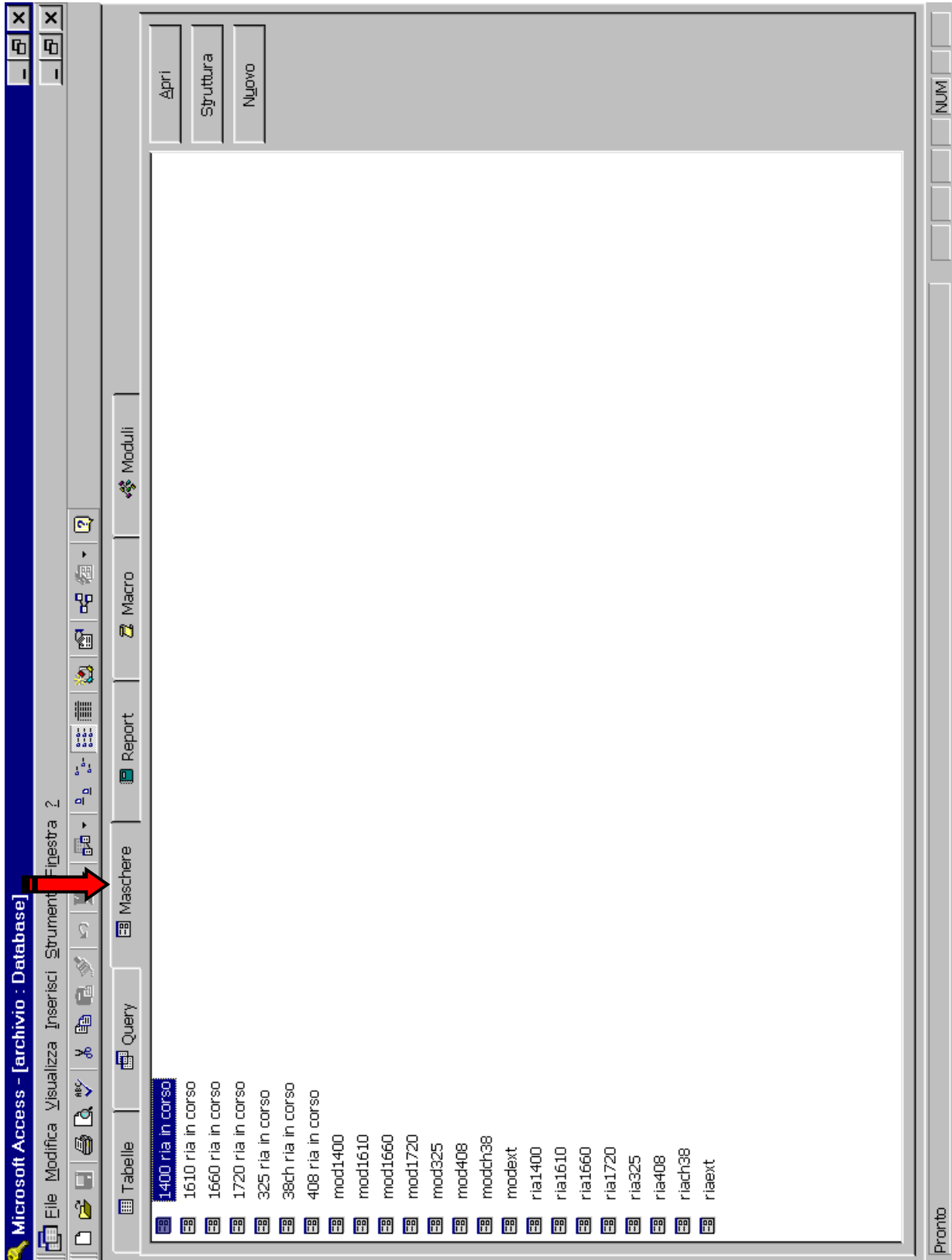

**Fig.3** (elenco delle *Maschere)*

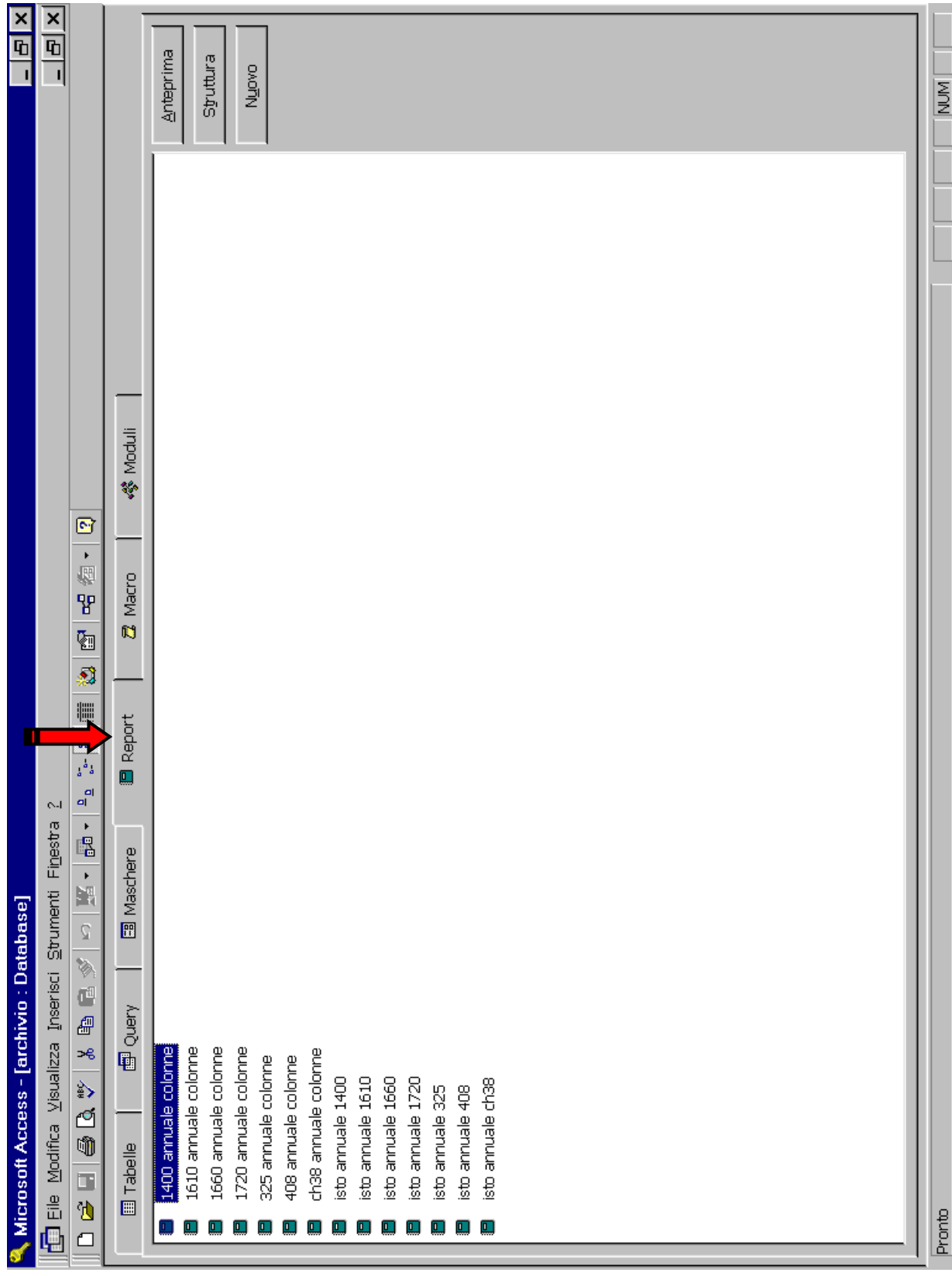

**Fig.4** (elenco dei *Report)* 

## **3. Tabelle**

Le tabelle costituiscono l'ossatura del data-base, esse sono sostanzialmente formate da un insieme di caselle che identificano orizzontalmente i *record* (uno ogni riga) e verticalmente le colonne di *campo*.

Ciascun *record* contiene dati relativi ad una singola emissione interferente, rilevata in banda radioastronomica, suddivisi per argomento nelle caselle *campo*.

#### **I dati di una emissione sono quindi contenuti in un** *record*.

Nel dettaglio la tipologia dati associata ad ogni *campo* è visualizzata nella *struttura tabella*, riportata nelle **Fig.5** e **6**, dove su ogni riga viene definito un *campo* con il relativo *nome campo*, il *tipo dati* ed una breve *descrizione* tecnica (es. dimensioni del campo, codici di identificazione, preimpostazioni od altro).

In fase di inserimento di un nuovo *record*, sono obbligatoriamente richiesti i dati nei *campi*:

- **Frequenza int. (MHz)**
- **Direzione (gradi)**.

Al contrario, il dato del *campo* **Num** (numero associato ad ogni *record*) viene automaticamente inserito in modo sequenziale.

In alcuni *campi* è previsto l'inserimento di uno o più codici, mediante i quali si cerca di attribuire una identificazione standard all'emissione.

Nel *camp*o **In corso** è previsto l'inserimento di 1 codice tra 4 :

- **DV** emissione da verificare nuovamente (non ancora in corso).
- **Si** emissione/procedura attualmente attiva.
- **VC** emissione della quale verificare la cessazione. (*campo* vuoto) emissione cessata.

Nel *campo* **Denominazione** il nominativo dell'emittente di prassi è preceduto (o sostituito se risulta sconosciuto) da:

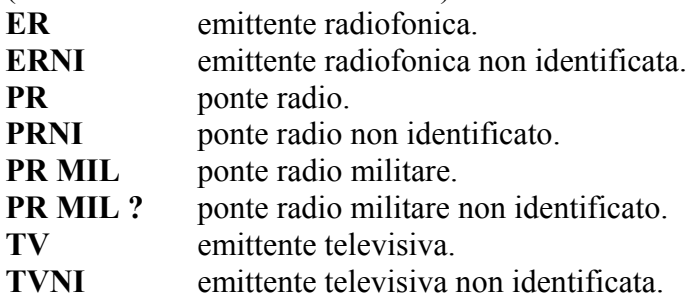

Un *campo* al momento non utilizzato è **Plottato**. Esso è predisposto all'inserimento di un oggetto esterno, in grado quindi di memorizzare un eventuale plottato, ottenuto mediante analizzatore di spettro, dell'emissione oggetto del *record*.

Le *tabelle* (ma anche le *query* e le *maschere*, quando possibile) prevedono degli strumenti per la selezione o la ricerca dei *record* molto pratici ed utili. Alcuni di questi operano riferendosi ad una colonna di *campo*, occorre quindi selezionarne una cliccando col mouse sulla sua intestazione o semplicemente spostando il cursore all'interno del *campo* di interesse.

Lo strumento *Ordinamento* (azionando la casella strumenti "AZ" o "ZA") permette la visualizzazione dei *record* tenendo conto dell'andamento *crescente* o *decrescente* dei dati. E' quindi possibile ordinare la sequenza dei *record* in funzione della direzione (es. vedi **Fig.7**), data, frequenza o altro ancora.

Un altro strumento, *Filtro in base a selezione* (azionando la casella strumenti "imbuto con fulmine"), permette la visualizzazione dei soli *record* che contengono alcuni caratteri precedentemente selezionati (testo, numeri, o loro parti). Ad esempio, selezionando nel *campo* **Denominazione** della *tabella* **1400** il termine "Rete7" ed attivando il filtro, vengono mostrati solo i *record*  che nello stesso campo contengono il termine selezionato, vedi **Fig.8**. Dopo aver consultato la selezione dei *record*, il filtro è ovviamente disinseribile azionando la casella strumenti *Rimuovi filtro* ("imbuto").

Inoltre, mediante lo strumento *Trova* (azionando la casella strumenti "binocolo" ed introducendo dei parametri di ricerca), è possibile farsi evidenziare in sequenza ciascun *record* contenente termini o caratteri specifici. Nella **Fig.9** viene visualizzato l'esempio della ricerca "Rete7" nel *campo* **Denominazione**.

La visualizzazione di una *tabella* sullo schermo, date le grandi dimensioni, risulta sempre parziale, è comunque possibile fare scorrere i vari *record* e/o colonne di *campo* spostandosi col cursore.

Per praticità si è tuttavia deciso di mantenere bloccate sullo schermo le colonne dei *campi* **Num** – **In corso** – **Data** e **Denominazione**, lasciando tutte le altre libere di scorrere.

Per i motivi sopra citati è sconsigliato effettuare la stampa di una *tabella*. Risulta più agevole stampare uno o più singoli *record* in formato scheda (es. **mod408** da *Maschere*), oppure tutti i *record*, o una loro selezione, in versione parzializzata (es. **ria408** o **408 ria in corso** da *Maschere*).

Le *tabelle* attualmente presenti nel data-base sono le seguenti: **408**

| ×<br>$\overline{\mathbf{r}}$        | ×<br>$\overline{\mathbf{r}}$                    |                                                                  |             |                                        |                                                                                   |                                                                 |                                                                                                    |                                                                                                |                                                                                       |                        |                                              |                        |                        |                           |                        |                 |                        |                        |                        |                        |                        |                        |                        |                        |                                     |                        |                 |                     |                  |             |         |                                                                                 |                                                                                                    | MA NUM                                                                  |
|-------------------------------------|-------------------------------------------------|------------------------------------------------------------------|-------------|----------------------------------------|-----------------------------------------------------------------------------------|-----------------------------------------------------------------|----------------------------------------------------------------------------------------------------|------------------------------------------------------------------------------------------------|---------------------------------------------------------------------------------------|------------------------|----------------------------------------------|------------------------|------------------------|---------------------------|------------------------|-----------------|------------------------|------------------------|------------------------|------------------------|------------------------|------------------------|------------------------|------------------------|-------------------------------------|------------------------|-----------------|---------------------|------------------|-------------|---------|---------------------------------------------------------------------------------|----------------------------------------------------------------------------------------------------|-------------------------------------------------------------------------|
|                                     |                                                 | o<br>Maria                                                       | Descrizione | Numero record sequenziale - automatico | Si (in corso) o DV (da verificare) o VC (verificare cessazione) o nulla (cessata) | Data primo rilevamento - numerica gg/mm/aa - barre preimpostate | PR (ponte radio) o TV (televisiva) o ER (radiofonica) + NI (ignota) o MIL (militare) e/o "nominativo" | RICHIESTA. Numero con max 3 decimali, preceduti da virgola - campo limitato intorno alla banda | RICHIESTA. Numero con max 1 decimale, preceduto da virgola - campo limitato (0-359,9) | testo max 50 caratteri | Numero intero max 3 cifre preceduto da + o - | Testo max 50 caratteri | Testo max 50 caratteri | Testo max 50 caratteri    | Testo max 50 caratteri |                 | Testo max 50 caratteri | Testo max 50 caratteri | Testo max 50 caratteri | Testo max 50 caratteri | Testo max 50 caratteri | Testo max 50 caratteri | Testo max 50 caratteri | Testo max 50 caratteri | Testo max 100 caratteri             | Testo max 50 caratteri | Proprietà campo |                     |                  |             |         | La descrizione del campo è facoltativa. Consente di descrivere il contenuto del | campo e viene visualizzata sulla barra di stato quando il campo viene selezionato.<br>Per la Guida premere F1. |                                                                         |
|                                     | Strumenti Finestra 2                            | e<br>Ō,<br>Þ<br>¢                                                | Tipo dati   | Contatore                              | Testo                                                                             | Data/ora                                                        | Testo                                                                                                 | Numerico                                                                                       | Numerico                                                                              | Testo                  | Numerico                                     | Testo                  | Testo                  | Testo                     | Testo                  | olzeds<br>Testo | Testo                  | Testo                  | Testo                  | Testo                  | Testo                  | Testo                  | Testo                  | Testo                  |                                     | Testo                  |                 |                     | Intero lungo     | Incremento  |         |                                                                                 | Sì (Duplicati non ammessi)                                                                                     | Visualizzazione Struttura. Per cambiare riquadro: F6. Per la Guida: F1. |
| Microsoft Access - [1400 : Tabella] | Modifica Visualizza Inserisci<br>$\frac{9}{11}$ | ₩<br>эę<br>é,<br>di<br>1<br>Œ<br>$\blacktriangleright$<br>$\Box$ | Nome campo  | Num                                    | In corso                                                                          | Data                                                            | Denominazione                                                                                         | Frequenza int (MHz)                                                                            | Direzione (gradi)                                                                     | Bw / Modulazione       | Livello (dBm)                                | Polarizzazione         | Prodotto               | Localita' tx interferente | Città tx               | ⋖               | Indirizzo sede         | Citta'                 | Tel / Fax sede         | Responsabile           | Telefono resp          | Frequenza fo (MHz)     | Bw / Modulazione fo    | Livello / Pol fo       | PR Località / Frequenza (MHz) Testo | Assistenza Tecnica     |                 | Ricerca<br>Generale | Dimensione campo | Nuovi valor | Formato | Etichetta                                                                       | Indicizzato                                                                                                    |                                                                         |

**Fig.5** (*Campi* - *struttura tabella* 1/2)

| Microsoft Access - [1400 : Tabella]                                                                                     |                                                         | ×<br>$\overline{\mathbf{r}}$                                                                                                    |
|----------------------------------------------------------------------------------------------------|---------------------------------------------------------|----------------------------------------------------------------------------------------------------|
|                                                                                                    | Elle Modifica Visualizza Inserisci Strumenti Finestra 2 | $\frac{\mathsf{x}}{\mathsf{F}}$<br>$\mathbf{I}$                                                                                                    |
| 出身少长<br>$\Box$<br>$\blacktriangleright$<br>E                                                                            | 高等星<br>$\overline{a}$<br>₩                              | S<br>M<br>A<br>H<br>E                                                                                                    |
| Nome campo                                                                                                    | Tipo dati                                               | <b>Descrizione</b>                                                                                                    |
| Indirizzo AT                                                                                                    | Testo                                                   | Testo max 50 caratteri                                                                                                    |
| Citta' AT                                                                                                    | Testo                                                   | Testo max 50 caratteri                                                                                                    |
| Tel/Fax AT                                                                                                    | Testo                                                   | Testo max 50 caratteri                                                                                                    |
| $\omega$                                                                                                    | Testo                                                   | olzeds                                                                                                    |
| Nostro Protocollo / data                                                                                                | Testo                                                   | Testo max 50 caratteri                                                                                                    |
| Rif verbale MC                                                                                                    | Testo                                                   | Testo max 50 caratteri                                                                                                    |
| Rif Protocollo MC                                                                                                    | Testo                                                   | Testo max 50 caratteri                                                                                                    |
| <b>NOTE</b>                                                                                                    | Testo                                                   | Testo max 255 caratteri (lunghezza massima prevista)                                                                                                    |
| Plottato                                                                                                    | Oggetto OLE                                             | Predisposto per plottato                                                                                                    |
| Ricerca<br>Dimensione campo<br>Maschera di input<br>Valore predefinito<br>Generale<br>Valido se<br>Etichetta<br>Formato | 8                                                       | $\blacktriangleright$<br>campo e viene visualizzata sulla barra di stato quando il campo viene selezionato.<br>La descrizione del campo è facoltativa. Consente di descrivere il contenuto del<br>Per la Guida premere F1.<br>Proprietà campo |
| Messaggio errore<br>Richiesto                                                                                           | $\frac{9}{2}$                                           |                                                                                                    |
| Consenti lunghezza zero<br>Indicizzato                                                                                  | $\frac{9}{2}$<br>$\overline{z}$                         |                                                                                                    |
| Visualizzazione Struttura. Per cambiare riquad                                                                          | ro: F6. Per la Guida: F1.                               | MA NUM                                                                                                    |

**Fig.6** (*Campi* - *struttura tabella* 2/2)

| ×                                   | ×                                                                                                    | ◀                                                                                                    |                                      |                      |                                          |                                 |                              |                                           |                                           |                                                                                     |                             |                                                                                            |                                                                        |                            |                                                                                 |                                                                                            |                                                                                                    |                                                                 |                                                                         |                                                                                                    |                                                        |                                                            |                            |                                                       |                                                                                              |                                                       |                                                                 |                       |                                               |                                          |                          |
|-------------------------------------|----------------------------------------------------------------------------------------------------|----------------------------------------------------------------------------------------------------|--------------------------------------|----------------------|------------------------------------------|---------------------------------|------------------------------|-------------------------------------------|-------------------------------------------|-------------------------------------------------------------------------------------|-----------------------------|--------------------------------------------------------------------------------------------|------------------------------------------------------------------------|----------------------------|---------------------------------------------------------------------------------|--------------------------------------------------------------------------------------------|----------------------------------------------------------------------------------------------------|-----------------------------------------------------------------|-------------------------------------------------------------------------|----------------------------------------------------------------------------------------------------|--------------------------------------------------------|------------------------------------------------------------|----------------------------|-------------------------------------------------------|----------------------------------------------------------------------------------------------|-------------------------------------------------------|-----------------------------------------------------------------|-----------------------|-----------------------------------------------|------------------------------------------|--------------------------|
| $\overline{\mathbf{q}}$             | $\overline{\mathbf{r}}$<br>1                                                                                                    | Livello (dBm)                                                                                                    | ξŕ                                   |                      |                                          | 57                              | $-69$                        |                                           | $\frac{8}{1}$                             | \$Ş                                                                                 | $\overline{5}$              | တု                                                                                         |                                                                        |                            | δŚ                                                                              |                                                                                            |                                                                                                    | -39                                                             |                                                                         |                                                                                                    |                                                        | တို                                                        | δÓ                         | $\frac{8}{7}$                                         | နှ                                                                                           |                                                       | 8Ç                                                              | နှ                    | နိ                                            | ू<br>प                                   | ▲                        |
|                                     |                                                                                                    | Bw / Modulazione                                                                                                    | 10KHz                                | 2MHz WFM             | 200KHz                                   | 2MHz WFM<br>o                   | 300KHz<br>$\overline{\circ}$ | <b>Q</b> WFM                              | <b>ZHMIL</b>                              | 2MHz                                                                                | 5,5MHz                      | oltre (hopping)<br>Φ<br>20MHz                                                              | 150KHz                                                                 | ΣŘ                         | 1,2MHz                                                                          |                                                                                            | 21,0 WFM                                                                                           | 10MHz WFM                                                       | 24.0 10MHz e oltre (hopping)                                            | 24,0 40MHz (panettone)                                                                                                    | $1,2$ MHz                                              | <b>800KHz</b>                                              | 200KHz                     | WFM                                                   | WHY e othe VVFM                                                                              | <b>SMHZ WFM</b>                                       | 20MHz WFM                                                       | 24,04MHz WFM          | 200KHz                                        | 7H>100 100KHz                            |                          |
|                                     | Ø<br><b>Ka</b>                                                                                                    | Direz<br>Frequenza                                                                                                    | 1.422,500                            | 1,395,500            | 1.419,500                                | 1,406,000                       | 1.401,480                    | 1.401,500                                 | 2,0<br>1.401,400                          | $\overline{2,0}$<br>1,405,500                                                       | ಸ<br>1.406,480              | 2,7<br>1.397,500                                                                           | 4,0<br>1.406.479                                                       | $\frac{1}{4}$<br>1.412,720 | $\overline{6}$ .0<br>1,401,000                                                  | 21,0<br>1.406,500                                                                          | 1,410,850                                                                                          | 21,0<br>1,430,000                                               | 1,397,800                                                               | 1.445,000                                                                                                    | 24,0<br>1.417,500                                      | 26,0<br>1.409,500                                          | 350<br>1,413,740           | $39,2^{\circ}$<br>1.400,000                           | 02,0 <br>1.400,000                                                                           | O<br>135 <sub>1</sub><br>1.424,000                    | 143,<br>1.400,000                                               | 1.393,000             | 145.6<br>1,413,720                            | 1.419,219                                |                          |
| Microsoft Access - [1400 : Tabella] | Q<br>¥<br>$\ddot{\ast}$<br>$\sim$<br>€<br>Strumenti Finestra<br>⊳<br>四<br>$\frac{1}{2}$<br>Reco<br>Ŷ<br>coteur.<br>ď<br>è<br>Visualizza Inserisci<br>ď<br>₩<br>эę<br>⇘<br>Eile Modifica<br>ඦ<br>Ú<br>Œ<br>Q<br>E | <u>TV Telenuovo (Telestuooginamento crescente</u><br>Denominazione<br>Data<br>$\bar{\mathbf{o}}$<br>$\equiv$<br>$\frac{1}{2}$ | 04/03/97<br>$\overline{\varpi}$<br>Σ | 04/11/97 TVNI<br>ङ्ख | Network<br>01/09/98 ER Tam Tam<br>Ø<br>५ | 01/02/97 TVNI<br>$\overline{4}$ | 06/02/98 TVN<br>41 DV        | 01/02/97 TVNI<br>$\overline{\mathcal{L}}$ | gitale<br>21/11/97 PR MIL ? Di<br>$31$ DV | ale - M.te Venda<br>13/11/96 PR MIL Digit<br>$\overline{\varpi}$<br>$\overline{57}$ | 04/03/97 TV ATR<br>$\infty$ | C.N.A. Barbarano Vicentino<br>Trasm.<br>13/05/98 PR MIL - Rgf<br>$\overline{\varpi}$<br>15 | ο<br>νedi τος<br>01/09/98 TVNI (ATR ?<br>ă<br>$\overline{\mathcal{S}}$ | 01/02/97 ERNI<br>Ħ         | $el. 1.8^{\circ}$<br>15/01/99 PR MIL ? Digitale (max @<br>迈<br>$\overline{109}$ | ir, stimata)<br>17/09/98 TV Rete4 (D<br>$\overline{\textcircled{\circ}}$<br>$\overline{5}$ | 17/09/98 TVNI (Logo tipo elica a 4 pale) (Dir. stimata)<br>$\overline{\varpi}$<br>$\overline{101}$ | 01/05/96 TV Triveneto (Supersix) - TV7 / Teleprogrammi<br>53 VC | Trasmissioni C.N.A. Col Alto<br>04/03/97 PR MIL Rat.<br>$\frac{81}{20}$ | 23/07/98 PRNI Digitale WB (RAI ??) (tipo panettone)<br>$\frac{\frac{1}{\alpha} \cdot \frac{1}{\beta} \cdot \frac{1}{\beta}}{ \frac{\alpha \cdot \beta}{\beta \cdot \beta}}$ | itale (Prefettura Pordenone ?)<br>03/04/97 PR MIL Digi | Aeroporto Marco Polo (VE<br>- əle<br>01/02/97 PR MIL Digit | 19/05/98 TV Rete9<br>OA 88 | 20/05/98 PR TV (Servizio Autostrade)<br>$\frac{5}{8}$ | Gardini<br>01/01/97 PR TV (Video di servizio Villa<br>$\overline{\varpi}$<br>$\overline{37}$ | / San Marino<br>01/02/95 TV RSM-KT<br>$\overline{25}$ | Tele Alta Romagna<br>$\mathbf I$<br>01/11/94 TV Canale1<br>श्रु | 06/02/98 TVN<br>40 DV | 01/08/97 TV Rete7<br>$\overline{\varpi}$<br>ु | 01/11/95 TV Rete7<br>$\overleftarrow{6}$ | di 109<br>$*$<br>Record: |

**Fig.7** (*Ordinamento crescente* in base a **Direzione**)

| ×<br>$\overline{\mathbf{r}}$<br>$\blacksquare$ | ×<br>$\overline{\mathbf{r}}$<br>ī                                                                                              | ř<br>Livello (dBm)                  | <u>န</u>                   | ू<br>प                 |                        |                        | $\frac{6}{2}$          |        | ۸                           | <b>MOM</b>                                                                                            |
|------------------------------------------------|----------------------------------------------------------------------------------------------------|-------------------------------------|----------------------------|------------------------|------------------------|------------------------|------------------------|--------|-----------------------------|----------------------------------------------------------------------------------------------------|
|                                                | Ø                                                                                                    | Bw / Modulazione<br>Frequenza Direz | 1.413,720 145,6 200KHz     | 1.419,219 146,0 100KHz | 1.413,800 214,0 100KHz | 1.419,200 282,0 100KHz | 1.413,720 282,0 150KHz |        |                             | FILT                                                                                                  |
| П                                              | 面看<br>$**$<br>\$<br>Ati Finestra 2<br>2121 多国マ<br>9                                                                            | Denominazione                       | Filtro in base a selezione |                        |                        |                        |                        |        | $\overline{\phantom{a}}$    | PR (ponte radio) o TV (televisiva) o ER (radiofonica) + NI (ignota) o MIL (militare) e/o "nominativo" |
| Microsoft Access - [1400 : Tabella]            | Elle Modifica Visualizza Inserisci Formato Record Strui<br>$\overline{\mathcal{Q}}$<br>V.<br>$\mathbb{C}^1$<br>€<br>26<br>Sign | Data                                | TV Rete7<br>01/08/97       | 01/11/95 TV Rete7      | 01/01/96 TV Rete7      | 01/03/95 TV Rete7      | 01/06/97 TV Rete7      |        | T > N > Cis (Filtrati)<br>÷ |                                                                                                    |
|                                                | Œ<br>$\bar{\textbf{r}}$<br>E                                                                                                   | Num In c                            | 59 Si                      | $\overline{6}$         | $\boxed{8}$            | $\overline{8}$         | $\frac{58}{8}$         | atore) | Record: 14                  |                                                                                                    |

**Fig.8** (es. *Filtro in base a selezione* "Rete7")

|   |                                        | licrosoft Access-  | $\lceil \frac{1}{2} \rceil$ abella $\lceil \frac{1}{2} \rceil$<br>$\overline{1400}$ |                                                        | ×<br>$\overline{\mathbf{r}}$          |
|---|----------------------------------------|--------------------|-------------------------------------------------------------------------------------|--------------------------------------------------------|---------------------------------------|
| E |                                        |                    | mato Record Strumenti Finestra<br>Eile Modifica Visualizza Inserisci For            |                                                        | ×<br>$\overline{\mathbf{r}}$<br>ī     |
| 凶 | D                                      | э€,<br>⇘<br>₫<br>Ú | ¥<br>€<br>⊳<br>圛<br>ø<br>$\frac{1}{N-1}$<br>$\vec{a}$<br>٥<br>G<br>凹<br>₽           | Ø<br>右·<br>醞                                           |                                       |
|   | $\frac{1}{2}$                          | Data<br>ō          | Denominazione                                                                       | Bw / Modulazione<br><b>Direz</b><br>Frequenza          | $\blacktriangleleft$<br>Livello (dBm) |
|   | $\overline{\varpi}$<br>R               |                    | Campo dei<br>Rgt. Trasmissioni C.N.A.<br>$\frac{6}{4}$<br>24/07/96 PR MIL           | 1.405,000 304,0 12MHz (hopping)<br>Fiori               |                                       |
|   | ञ                                      |                    | gitale<br>01/02/97 PR MIL ? Di                                                      | 1.405,300 245,0 2MHz                                   |                                       |
|   | $\overline{\varpi}$<br>ख़              |                    | ale - M.te Venda<br>13/11/96 PR MIL Digit                                           | 2,0 2MHz<br>1.405,500                                  | နိ                                    |
|   | 66 VC                                  |                    | 21/11/97 ER Radio San Luchino                                                       | 1.405.500 245.0 2MHz                                   | နှ                                    |
|   | $93\,$ VC                              |                    | 07/08/98 ER RAI Parlamento                                                          | 1.405,500 245,0 1,5MHz                                 | 섷                                     |
|   | $\overline{47}$                        | 01/02/97 TVNI      |                                                                                     | 1.0 2MHz WFM<br>1,406,000                              | 57                                    |
|   | $\overline{\otimes}$                   |                    | 01/01/96 TV Rete4                                                                   | 1.406,300 214,0 100KHz                                 |                                       |
|   | $\geq$<br>S,                           |                    | vediros<br>01/09/98 TVNI (ATR ?                                                     | 4,0 150 KHZ<br>1.406,479                               |                                       |
|   | $\infty$                               |                    | 04/03/97 TV ATR                                                                     | 5,5MHz<br>2,0<br>1.406,480                             | $\overline{5}$                        |
|   | $\overline{\varpi}$<br>$\overline{5}$  |                    | ir, stimata)<br>17/09/98 TV Rete4 (D                                                | 21,0<br>1,406,500                                      |                                       |
|   | 89                                     |                    | 28/10/97 TV Rete4                                                                   | 1.406,558 260,0 300KHz                                 | 46                                    |
|   | $\overline{\varpi}$<br>$\overline{6}$  |                    | one (ronzone)?<br>01/06/97 Autooscillazi                                            | 50Hz<br>1.406,800 328,0 800 KHz Mod                    | နှ                                    |
|   | $57$ DV                                |                    | 09/02/98 ER Radio Italia1                                                           | 1.408,000 352,0 100KHz                                 |                                       |
|   | δ<br>$ 103\rangle$                     | 19/10/98 TVNI      |                                                                                     | $1.408,650$   147,9 MFM $\frac{2}{3}$                  | δŚ                                    |
|   | $\overline{S}$                         |                    | a nel campo 'Denominazione'<br>Tον<br>01/02/97 PR MIL                               | ×<br>᠅                                                 |                                       |
|   | <b>SALL</b>                            |                    | 01/02/97 PR MIL                                                                     |                                                        | -69                                   |
|   | $\overline{\delta}$                    |                    | Rete7<br>Trova:<br>19/05/98 ER Tar                                                  | Trova primo                                            | 47                                    |
|   | ø<br>$\overline{6}$                    | 01/04/96 PRNI      | Maiuscole/minuscole<br>Futb<br>Cerca:                                               | Troya successivo                                       | $-63$                                 |
|   | $\overline{\mathcal{Z}}$               |                    | <b>D1/11/86 TVNI</b>                                                                | Cerca in campi come formattati                         |                                       |
|   | $\overline{\varpi}$<br>$\overline{4}$  |                    | $\blacktriangleright$<br>Parte del campo<br>Confronta:<br>01/06/97 TV Tel           | ottre<br>Ф<br>Chiudi<br>V Cgrca solo in campo corrente | အို                                   |
|   | $101$ Si                               |                    | 17/09/98 TVNI (I                                                                    |                                                        |                                       |
|   | $\stackrel{\leftarrow}{\leftarrow}$    |                    | ? Digitale<br>01/02/97 PR MIL                                                       | 1.412.0001318.01250KHz                                 |                                       |
|   | ≅                                      |                    | Brescia<br>08/04/97 PR MIL Digitale Carabinieri di                                  | 1.412,500 333,7 800KHz                                 | -57                                   |
|   | $\overline{\varpi}$<br>$ 107\rangle$   |                    | (Dir. stimata)<br>02/12/98 TV Canale5                                               | 1.412,500 300,0 18MHz WFM                              |                                       |
|   | δ<br>$\overline{\mathcal{S}}$          | 16/09/97 TVNI      |                                                                                     | 1.412,500 354,7 4MHz WFM                               | ឆ្                                    |
|   | Þ                                      | 01/02/97 ERNI      |                                                                                     | $\sum_{i=1}^{n}$<br>$\frac{1}{4}$<br>1.412,720         |                                       |
|   | Ø<br>$\overline{108}$                  | 15/01/99 PRN       |                                                                                     | <b>SKHz</b><br>1.412,932 168,8                         | -67                                   |
|   | $\overline{\varpi}$<br>$\overline{58}$ |                    | 01/06/97 TV Rete                                                                    | 1.413,720 282,0 150KHz                                 | Ş                                     |
|   | Record:                                |                    | di 109<br>$\pmb{\ast}$<br>δ                                                         |                                                        | ▲                                     |
|   | Ricerca completata.                    |                    |                                                                                     |                                                        | MA NUM                                |

**Fig.9** (es. *Trova* "Rete7")

## **4. Query**

Il data-base contiene 2 tipi di *query*.

Per lavorare in formato *tabella*, ma con la visualizzazione dei soli *record* relativi ad emissioni attuali, sono state create le *query di selezione* **in corso**. Esse mostrano solo i *record* che nel *campo* **in corso** presentano il codice **Si** o **DV** o **VC**.

Il loro elenco è il seguente: **1400 in corso** 

 **1610 in corso 1660 in corso 1720 in corso 325 in corso 38ch in corso 408 in corso** 

Si sono inoltre realizzate delle *query* "analisi" dei record presenti nelle singole *tabelle* (esclusa **ext**).

In pratica esse forniscono un riepilogo totale ed annuale (riferito alla data di primo rilievo) del numero complessivo delle emissioni rilevate, raggruppate per **DV** - **Si** - **VC** - **cessata** (nel *campo* in corso).

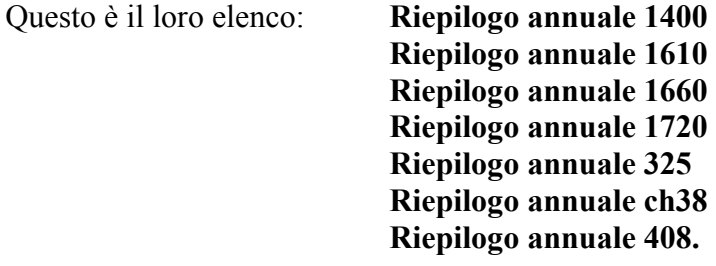

Occorre specificare che questa *query* visualizza solo le annualità nelle quali sono state riscontrate nuove emissioni, pertanto è anche possibile che uno o più anni non compaiano.

Come esempio, sotto si mostra la *query* Riepilogo annuale 1400

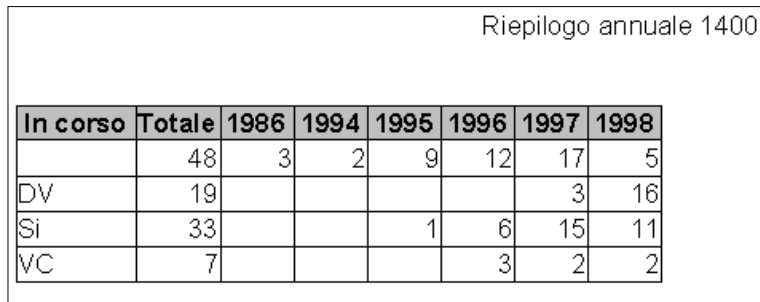

### **5. Maschere**

Questa sezione è indicata soprattutto per consultare e stampare uno o più *record* in formato scheda e insiemi di *record* parzializzati (o loro selezioni), consentendo comunque anche l'inserimento dei dati.

Nel data-base sono stati realizzati 3 tipi di *maschere*.

Un primo tipo, denominato **mod ,** visualizza ciascun *record* (completo) in formato tipico di scheda, quindi di facile consultazione o stampa. L'aspetto tipico di una scheda è mostrato nella **Fig.10** .

Occorre precisare che il dato **IF** , in ogni tipo di maschera, viene inserito automaticamente come prodotto dell'operazione

 $IF = Freq - O.L.$  (dato preimpostato).

La parte bassa della scheda è vuota, in previsione dell'inserzione di un plottato raffigurante l'emissione interferente rilevata da un analizzatore di spettro.

Questo tipo di *maschere* sono: **mod1400** 

 **mod1610 mod1660 mod1720 mod325 modch38 mod408 modext**

Un secondo tipo di *maschera* presenta una sequenza di tutti i *record*, mostrando però solo una parte dei *campi* in essi contenuti (*record* parzializzati), ossia:

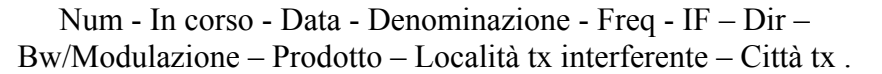

Si ottiene così un "riassunto" di tutte le emissioni rilevate in una banda. Una pagina singola estratta da queste *maschere* è visualizzata in **Fig.11** .

Questo è il loro elenco: **ria1400** 

 **ria1610 ria1660 ria1720 ria325 riach38 ria408 riaext**

L'ultimo tipo di *maschera* è una derivazione diretta del precedente, e visualizza (ovviamente in formato parzializzato) i soli *record* che nel *campo* **in corso** contengono le sigle **Si** o **DV** o **VC**.

Si ottiene così un elenco delle emissioni sulle quali attualmente si sta operando. Una pagina estratta da una di queste *maschere* è visualizzata nella **Fig.12** .

Le *maschere* in oggetto sono: **1400 ria in corso 1610 ria in corso 1660 ria in corso 1720 ria in corso 325 ria in corso 38ch ria in corso 408 ria in corso**

Su ogni tipo di *maschera* è possibile inoltre applicare *Filtri di selezione*, mostra secondo *Ordinamento* e *Trova*, sia in fase di visualizzazione che di stampa.

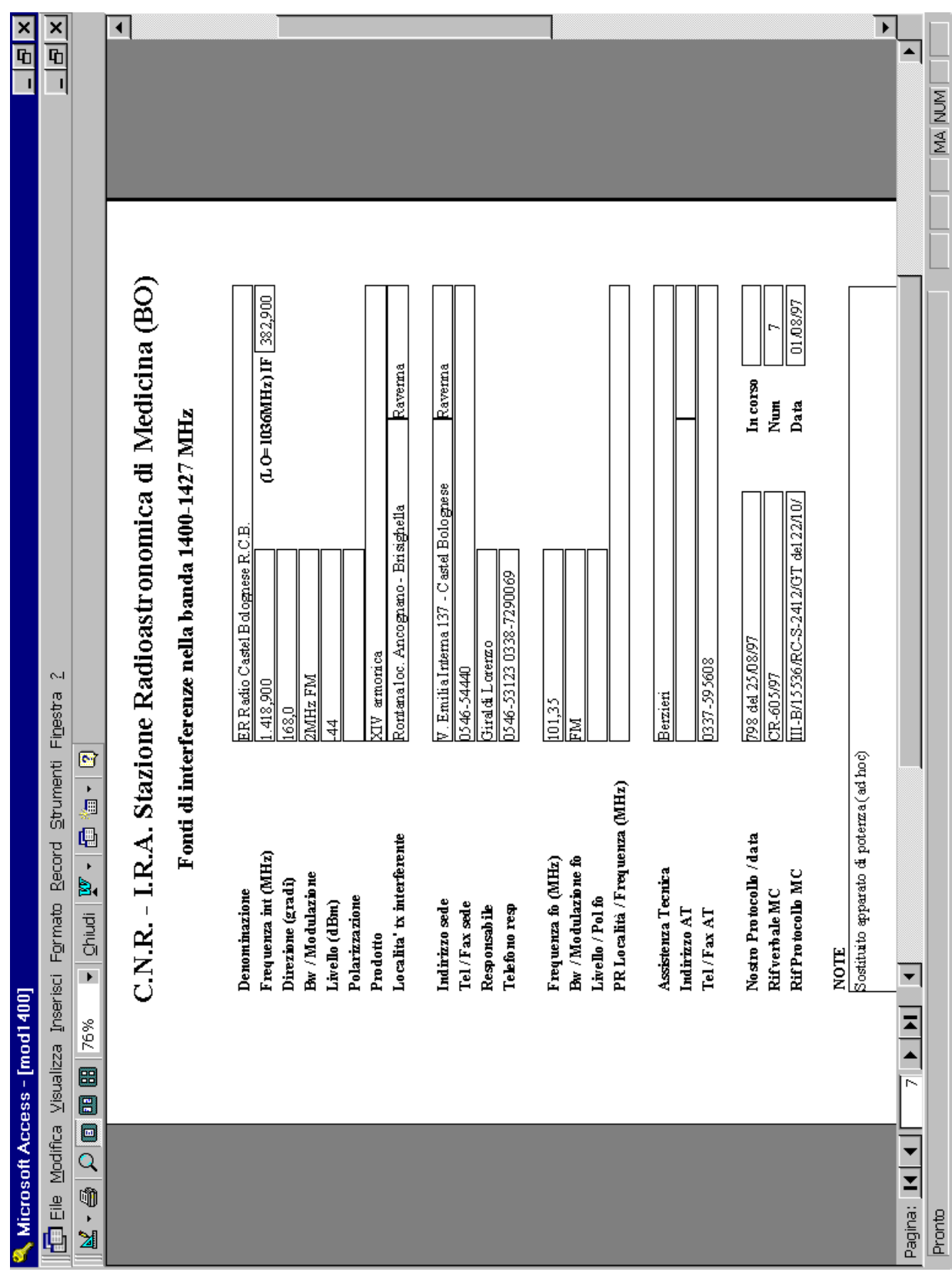

**Fig.10** (es. scheda *maschera* **mod1400** – la parte non visibile in basso è predisposta per l'inserzione di un plottato)

| ×<br>G                       | $\frac{\mathsf{x}}{\mathsf{F}}$                                                                                                  | $\blacktriangleleft$                                                               |                             |                                  |                                                          |                |                       |                                         |                     |               |                                                    |                                                  |                                                 |                                   |                                            |                                                     |                          |                                             |                                                           |                                                  |                                                               |                           |                                  |                  |                                      |                           |               |                              |                          |                         |                  |                                                           |                                    | $\blacktriangle$ |  |
|------------------------------|----------------------------------------------------------------------------------------------------|------------------------------------------------------------------------------------|-----------------------------|----------------------------------|----------------------------------------------------------|----------------|-----------------------|-----------------------------------------|---------------------|---------------|----------------------------------------------------|--------------------------------------------------|-------------------------------------------------|-----------------------------------|--------------------------------------------|-----------------------------------------------------|--------------------------|---------------------------------------------|-----------------------------------------------------------|--------------------------------------------------|---------------------------------------------------------------|---------------------------|----------------------------------|------------------|--------------------------------------|---------------------------|---------------|------------------------------|--------------------------|-------------------------|------------------|-----------------------------------------------------------|------------------------------------|------------------|--|
|                              | ī                                                                                                    |                                                                                    | Città tx                    | Ĕ                                | Forl                                                     |                | Modera                | Bologna                                 |                     | g<br>A        | Vicenza                                            | <b>Erescia</b>                                   | Treviso                                         | Bologna                           |                                            |                                                     | Brescia                  |                                             |                                                           | Raverna                                          | Vicenza                                                       |                           | Pesaro                           |                  | Udine                                | <b>Bologna</b>            |               | <b>Bologna</b>               |                          |                         |                  | Bologna                                                   |                                    |                  |  |
|                              |                                                                                                    | adioastronomica di Medicina (BO) - Fonti di interferenze nella banda 1400-1427 MHz | Localita' tx interferente   | M.te Castellaccio - Modigliana   | Mite Falterona Campigna                                  |                | Croce Arcana - Fanano | Mite Crande - C.S. Pietro               |                     | M.te Sema     | Barbarano Vicentino                                | M.te Salena - M.te Maddalena                     | Tra Villa di Villa e Col Alto                   | Presunta zona Monumo Mte. Venere? |                                            |                                                     | M.te Maddaleria          | Presunta Lomb ardia-Veneto-Trentno A.A.,    |                                                           | N.DXcarak Molinetts N° 90 - 92                   | S. Giovanni in Monte                                          |                           | Mite Pincio - Talamello          | Presunta Toscana | Raccordo A23 con A4 Palmanova        | Mite Grande - C.S. Pietro |               | V. Bonazzi - Caste Imaggiore |                          |                         |                  |                                                           | Presunta Toscana                   |                  |  |
|                              |                                                                                                    |                                                                                    | Prodotto                    | Fordamentale                     |                                                          |                | <b>Fordamentale</b>   |                                         |                     |               | Fordamertale                                       |                                                  |                                                 | <b>MV</b> amonica                 |                                            | Fordamentale TV o amonúca ER                        |                          |                                             | Sottoportanti varie +/- 123MHz                            | Fordamentale                                     |                                                               |                           | Fordamentale                     |                  | Fordamentale                         | Fordamentale              |               | +11MHz II amonica ch49       | BW 200 KHz instabili     | +11MHz II amonic a ch49 |                  | +11/16 5/22 MHz II amonica ch49 M.te Grande - C.S. Pietro |                                    |                  |  |
|                              | $\sim$                                                                                                    |                                                                                    | Bw/Modulazione              | 155 phonostice office WFM        | 175 pl00MHz e ohre (hopping)                             | PLEAN SHIPPION | PLAM SHPTOS LEE       | 212 ploatHz e ohre (hopping)            | <b>PLAN SHPVOOO</b> | prazed of set | 2,700MHzeoHre(hopping)                             | 318 ρ Ιουλ Ηλιορήες                              | 24.0 00MHz e oltre (hopping)                    | 227 3 2 5 МНд                     | prezaj države                              | зао релина                                          | <b>PLAIN SHIPOD</b> ( 12 | 334 planers wran                            | 157 S 6KHz Multic anale                                   | PLEAN and a sHPNN (201                           | 354 p 10MHz (hopping)                                         | 167 p 1,2MHz digitale     | 143 рассмить чуты                | man ziprejć 111  | <b>PULA</b> CE                       | 213 размные оне WPM       | 214 phon Mod. | 283 p 50KHz                  | 2.0 LIMHz                | stx100d01               | <b>POLICIO</b> T | 213 p 200 KHz                                             | pana d 821                         |                  |  |
|                              | Ø                                                                                                    |                                                                                    | Freq (MHz) IF (MHz) Dir (*) | 334 poo                          | 356 poo                                                  | 357 poo        | 357 poo               | $\frac{1}{2}$ oof $655$                 | 005 658             | 361,300       | 361,500                                            | 361,600                                          | 361,800                                         | 362 800                           | 363 poo                                    | 363 poo                                             | <br>88.00                | $\frac{1}{363,00}$                          | 363.99                                                    | 0001998                                          | 364 poo                                                       | 364 poo                   | 364 000                          | 364 000          | 364 000                              | 000 198                   | 364 poo       | 365 250                      | 365,400                  | 365480                  | 365,000          | 365,500                                                   | 365,500                            |                  |  |
|                              | - 唐山                                                                                                    |                                                                                    |                             | 1.390,000                        | 1.392,000                                                | 1.393,000      | 1.393,000             | 1.395,100                               | 1.395,500           | 1.397,300     | 1.397,500                                          | 1.397,600                                        | 1.397,800                                       | 1.398,800                         | 1.399,000                                  | 1.399,000                                           | 1.399,000                | 1.399,00                                    | 1.399,999                                                 | 1.400,000                                        | 1,400,000                                                     | 1,400,000                 | 1,400,000                        | 1.400,000        | 1,400,000                            | 1.400,000                 | 1.400,000     | 1,401,250                    | 1.401,400                | 1.401,480               | 1,401,500        | 1,401,500                                                 | 1.401,500                          |                  |  |
| Microsoft Access - [ria1400] | Formato Record Strumenti Finestra<br>E -<br>Chiudi<br>The Modifica Visualizza Inserisci<br>$\blacktriangleright$<br> 76%<br>8880 | C.N.R. - I.R.A. Stazione R                                                         | Denominazione               | TV Canale 11 - Tele Alta Romagna | Poggio Sodo<br>11/03/98 PRMIL43° Rgt Trasmissioni C.N.A. | <b>TVNT</b>    | TV Rete Capri         | 21/07/98 PRMILES. Tasmissioni Mte Grand |                     | TV TMC        | 13/05/98 PRMIL-Rg. Tasm. CM.A. Barbarano Vicentino | 06/11/96 PRML Rg. Tramissioni C.N.A. M.te Salena | 04/03/97 PRMIL Rg. Trasmissioni C.N.A. Col Alto | 01/04/98 ER Radio Venere          | TVM (riflessione halia l/Tele+ Maddalena?) | 29/01/98 TVM (riflessione Ralia L/Tele+ Maddalena?) | TV halial (ex Tele+2)    | TVNI (riflessione halia l/Tele+ Maddalena?) | 20/02/98 PRNI ? Multic and le (Serendip ?)(dir. da torre) | 01/01/97 PR TV (Video di servizio Villa Gardini) | 01/11/95 PR MIL Rgt. Trasmission i C.N.A. Barbarano Vicentino | 20/10/98 PRMII ? Digitale | TV Carale 11 - Tele Alta Romagna | <b>EXITE</b>     | 2000 509 PR TV (Servizio Autostrade) | TV Teleromagna            |               | TV Rete Mia                  | anning primit ? Digitale |                         | <b>EXALL</b>     | TV Nuovarete                                              | TV Antenas ? ? (1403MHz con drift) |                  |  |
|                              |                                                                                                    |                                                                                    | Data                        | 01/10/95                         |                                                          | 06/02/98       | 01/10/95              |                                         | 04/11/97 TVNI       | 01/10/97      |                                                    |                                                  |                                                 |                                   | 06/02/98                                   |                                                     | 01/05/96                 | $\sqrt{26/1197}$                            |                                                           |                                                  |                                                               |                           | 01/11/94                         | 06/02/98         |                                      | $\frac{1}{100000}$        | 01/03/96 PRNT | 01/03/96                     |                          | D6/02/98 TVNI           | 01/02/97         | 01/02/96                                                  | 01/02/97                           | Ξ                |  |
|                              | Ú<br>i<br>M                                                                                                    |                                                                                    | htarso<br>Num               | g                                | 2                                                        | ă<br>₽         | ۰                     | ≋∣ఙ                                     |                     | S.<br>s       | S,<br>¥                                            | S,<br>g                                          | ă<br>$\vec{a}$                                  | ă<br>œ                            | ă<br> ऊ                                    | δV<br>g                                             | S,<br> ≭ ≌               | a                                           | 1à<br>苪                                                   | ಜ<br>$\frac{1}{2}$                               | ¥,                                                            | S,<br>g                   | R                                | ă<br>ß,          | 嚣<br>SS <sub>1</sub>                 | ¦≋.                       | ¤             | z                            | ă<br>∣≍                  | ă<br>Ŧ                  | ¥                |                                                           | S,<br>S,                           | Pagina:          |  |

**Fig.11** (es. di pagina *maschera* **ria1400** - ordinata per frequenza)

| $\frac{\mathsf{x}}{\mathsf{F}}$           |                                                                                                    | $\blacktriangleleft$                                                                                         |                             |                        |               |                                                          |                                             |                                       |                                  |                                             |                                            |                          |                                             |                                                  |                  |                              |                                         |                               |                      |                         |                                    |                                                       |                    |                                                    |                  |                                                        |                      |                                         |                                    |                      |                            |                               |                 |   |         |
|-------------------------------------------|----------------------------------------------------------------------------------------------------|----------------------------------------------------------------------------------------------------|-----------------------------|------------------------|---------------|----------------------------------------------------------|---------------------------------------------|---------------------------------------|----------------------------------|---------------------------------------------|--------------------------------------------|--------------------------|---------------------------------------------|--------------------------------------------------|------------------|------------------------------|-----------------------------------------|-------------------------------|----------------------|-------------------------|------------------------------------|-------------------------------------------------------|--------------------|----------------------------------------------------|------------------|--------------------------------------------------------|----------------------|-----------------------------------------|------------------------------------|----------------------|----------------------------|-------------------------------|-----------------|---|---------|
| П                                         |                                                                                                    |                                                                                                    | Città tx                    |                        | Ã             | Vicenza                                                  | Prescia                                     | Treviso                               | Bologna                          |                                             |                                            | Brescia                  |                                             |                                                  |                  |                              | Ravema                                  | Udine                         |                      |                         |                                    |                                                       |                    |                                                    |                  | Varese                                                 | Fologna              | hdodena                                 | Padova                             |                      | Pordenone                  |                               |                 | ▲ |         |
|                                           |                                                                                                    |                                                                                                    | Lot alith' tx interferente  |                        | Mte Serra     | Barbarano Vicentino                                      | Mie Salena - Mie Maddalena                  | oug top a single single to            | Presunta zona Monumo Mu. Venere? |                                             |                                            | M.te Maddaleria          | Presunta Lombardia-Veneto-Trentro A.A.,     |                                                  | Presunta Toscana |                              | V. DX carak Molinetto N° 90 - 92        | Raccordo A23 con A4 Palmanova |                      |                         | Presunta Toscana                   | Mie Fariancio/Mie Funaiolo Bagno di Rom Forli         |                    | Presunta Toscana                                   | Presunta Toscana | Campo dei Flori                                        | Mite Calvo Pianoro   | Pian Cavallaro - Rio hmato (Mte Cimone) | M.te Venda                         |                      | Castaldia di Aviano        | Presunta Veneto-Lombardia     |                 |   |         |
|                                           |                                                                                                    |                                                                                                    | Prodotto                    |                        |               | Fordamentale                                             |                                             |                                       | <b>MV</b> amonica                | Fordamentale TV o amoraic a ER              |                                            |                          |                                             | Sottoportanti varie +/- 123MHz                   |                  |                              | Fordamentale                            | Fordamentale                  | BW 200 KHz instabili | +11MHz II amonic a ch49 |                                    | Armonica ????                                         |                    |                                                    |                  |                                                        | <b>MV</b> amonica    | XIV amonica 100,4MHz                    | Fordamentale                       |                      | IL Ameroric a choo         |                               |                 |   |         |
| <b>۱</b> .۹                               |                                                                                                    |                                                                                                    | Bw/Modulazione              | <b>J44 Q ALLIX WFM</b> | PIEEAN Of SGT | 2,7 00MHz e oltre (hopping)                              | 318 ρ Ιουλί Ηπ (hopping)                    | 24 ploatHz e ohre (hopping)           | 227 3 2 SMHz                     | zao p <sub>erenta</sub>                     | <b>PULAN</b> OCE                           | <b>NEAN SHINDU OF LE</b> | PLEAN EHPID 1988                            | 157 5 6KHz Multicarale                           | 177 gladia wrad  | $167 \beta$  1,2MHz digitale | MARA amo a zHPNN (201                   | <b>PURA C'62</b>              | zpl1MHz              | Top00KHz                | prend d 821                        | 156 8 800 KHz                                         | 318 J 150 KHz      | 178 7 25KHz Mod. 50Hz                              | razni 6 s.t      | 304 p 12MHz (hopping)                                  | 245 planers          | SAS playments                           | з орамня                           | 4,0 150 KHz          |                            | 328 p 800 KHz Mod. 50 Hz      | 352 p 100 KHz   |   |         |
|                                           |                                                                                                    |                                                                                                    |                             |                        |               |                                                          |                                             |                                       |                                  |                                             |                                            |                          |                                             |                                                  |                  |                              |                                         |                               |                      |                         |                                    |                                                       |                    |                                                    |                  |                                                        |                      |                                         |                                    |                      | 21,0                       |                               |                 |   |         |
|                                           | Ø                                                                                                   |                                                                                                    |                             | 357 poo                | 361,300       | 361,500                                                  | 361,600                                     | 361800                                | 362 800                          | 363 poo                                     | <b>1993</b>                                | <b>163</b> 000           | 563,500                                     | 866 598                                          | 364 000          | 364 000                      | 364 000                                 | 000 198                       | 365,400              | 08#598                  | 365,00                             | 365 600                                               | 366 900            | 367 300                                            | 000 898          | 000 69E                                                | <b>00</b> 698        | $\frac{0.6568}{200}$                    | 005 692                            | 870 \$79             | 370,500                    | 370 800                       | 372 000         |   |         |
| Record Strumenti Finestra                 | ¥<br>Ø                                                                                              |                                                                                                    | Freq (MHz) IF (MHz) Dir (°) | 1.393,000              | 1,397,300     | 1.397,500                                                | 1.397,600                                   | 1.397,800                             | 1.398,800                        | 1.399,000                                   | 1.399,000                                  | 1.399,000                | 005 665 1                                   | 1.399,999                                        | 1,400,000        | 1.400,000                    | 1,400,000                               | 1.400,000                     | 1.401,400            | 1.401,480               | 1,401,500                          | 1,401,600                                             | 1,402,900          | 1,403,300                                          | 1.404,000        | 1.405,000                                              | 1.405,000            | 1,405,500                               | $\frac{300}{1405,000}$             | 1.406,479            | 1.406,000                  | 1,406,800                     | 1.408,000       |   |         |
| The Modifica Visualizza Inserisci Formato | $\overline{\mathbb{Q}}$<br>k<br>Þ.<br>Chiudi<br>$\blacktriangleright$<br>76%<br>æ<br>$\blacksquare$ | C.N.R. - I.R.A. Stazione Radioastronomica di Medicina (BO) - Fonti di interferenze nella banda 1400-1427 MHz | Denominazione               |                        | TV TMC        | 13/05/98 PR MIL - Rgt. Trasm. C.N.A. Barbarano Vicentino | PR MIL Rgt. Trasmissioni C.N.A. M.te Salena | PRIMILES. Tramissioni C.N.A. Col Alto | ER Radio Venere                  | TVNI (riflessione halia l/Tele+ Maddalena?) | TVM (riflessione halia l/Tele+ Maddalena?) | TV halial (ex Tele+2)    | TVNI (riflessione halia l/Tele+ Maddalena?) | da toure)<br>PRNI? Multicanale (Serendip ?)(dir. | EN               | PR MIL ? Digitale            | PR TV (Video di servizio Villa Gardini) | PR TV (Servizio Autostrade)   | PRMIL? Digitale      | <b>EXAL</b>             | TV Anterna 5 ? (1403MHz con drift) | ER Radio halia5 (vedi N.88 ?)(1401 $J$ ) (max @el.2°) | ERMI (Popolare ??) | Auto oscillazione (romaone) ? Drift (1403,48 etc.) | <b>LKAL</b>      | Campo dei Flori<br>PR MIL 41° Fgt. Trasmissioni C.N.A. | ER Radio San Luchino | ER RAI Parlamento                       | <b>PR MILDigitale</b> - Mite Venda | TVM (ATR ? Vedi N.8) | TV Rete $4$ (Dir. stimata) | Auto oscilla zione (ronzone)? | ER Radio halial |   |         |
|                                           | $\blacksquare$<br>Q                                                                                 |                                                                                                    | Data                        | 06/02/98 TVM           | 01/10/97      |                                                          | 06/11/96                                    | 04/03/97                              | 01/04/98                         | 3001.08                                     | 06/02/98                                   | 386010                   | 26/11/97                                    | 30/02/98                                         | 06/02/98         | 20/10/98                     | 01/01/97                                | 30/05/98                      | $\frac{21}{11}$      | 06/02/98                | 01/02/97                           | 86/60/80                                              | 20/10/98           | 01/08/97                                           | 01/02/97         | 24/07/96                                               | 21/11/97             | 07/08/98                                | 13/11/06                           | 01/09/98             | 86/60/41                   | 01/06/97                      | 09/02/98        |   |         |
|                                           | Ú                                                                                                   |                                                                                                    | Incorso                     | ă                      | S,            | S,                                                       | S,                                          | ÞΫ                                    | ă                                | ă                                           | ١ă                                         | S,                       | ಜ                                           | ÞΫ                                               | ă                | S,                           | s                                       | <b>z</b>                      | ă                    | ă                       | S,                                 | a                                                     | ă                  | S,                                                 | s,               | ¦≌                                                     | βg                   | β                                       | S,                                 | ă                    | s,                         | $\tilde{\omega}$              | δĀ              |   | ĭ       |
|                                           | 図                                                                                                   |                                                                                                    | Num <sub>a</sub>            | Ş                      | S             | ¥                                                        | g                                           | $\Xi$                                 | 13                               | g                                           | ತ                                          | ¥,                       | ∣ଛ                                          | ¥,                                               | R,               | å                            | S                                       | 3                             | 불                    | 41                      | $\Xi$                              | 8                                                     | ğ                  | ≌                                                  | g                | æ                                                      | S                    | ္လ                                      | g                                  | g                    | $\mathop{\text{SO}}$       | ₽                             | S.              |   | Pagina: |

**Fig.12** (es. di pagina *maschera* **1400 ria in corso** - ordinata per frequenza)

## **6. Report**

Nell'ultima sezione, il data-base mette a disposizione uno strumento grafico per il riepilogo globale (su base annua) della situazione emissioni rilevate in ciascuna banda.

Un primo tipo, **annuale colonne**, mostra un *istogramma 3D in pila* avente in ascisse le annualità (riferite al primo rilevamento) ed in ordinata il numero di emissioni rilevate, suddivise per tipo di situazione.

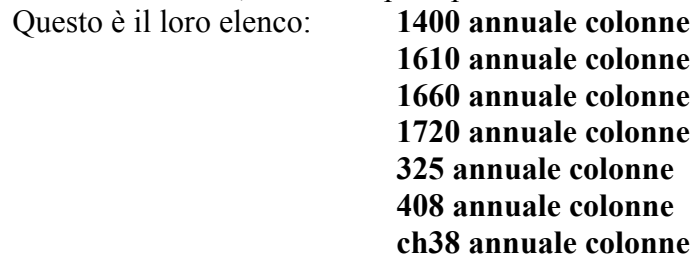

Nelle pagine seguenti (da pag.24 a 28) si allegano i grafici riportanti la situazione delle bande 408, ch38, 1400, 1610 e 1660, aggiornati a fine 1998.

Il secondo tipo di *report*, **isto annuale**, in pratica svolge le stesse funzioni del precedente, visualizzando però un grafico di tipo *area 3D in pila*.

Il loro elenco è il seguente: **isto annuale 1400 isto annuale 1610 isto annuale 1660 isto annuale 1720 isto annuale 325 isto annuale 408 isto annuale ch38** 

Occorre specificare che entrambi i tipi di grafici visualizzano solo le annualità nelle quali sono state riscontrate nuove emissioni, pertanto è anche possibile che uno o più anni non compaiano nel grafico.

## **7. Conclusioni**

E' importante ribadire che, attualmente, sul data-base vengono annotati dati relativi solo ad alcune delle bande (o loro porzioni) utilizzate dai radiotelescopi di Medicina, concentrandosi su quelle aventi diritto di protezione e sulle quali è inoltre possibile effettuare un costante monitoraggio presso il locale **centro d'ascolto** (operativo fino a 2.4 GHz). Occasionalmente comunque, con la Parabola V.L.B.I. , sono stati effettuati rilievi specifici anche sulle altre bande.

Dopo aver lavorato già per qualche tempo sull'archivio, raffrontandolo al precedente, si può certamente affermare di aver compiuto un notevole salto di qualità.

Dal punto di vista operativo poter disporre di strumenti per la ricerca e il confronto di emissioni già acquisite, facilita le operazioni di identificazione o presunta localizzazione della provenienza di una emissione interferente. In modo particolare è facilitato il riconoscimento di una emissione che sia già stata rilevata in precedenza.

Inoltre, la possibilità di poter usufruire di un data-base portatile sul furgone attrezzato, rende agevole l'inserzione e la lettura di dati acquisiti in occasione di rilievi esterni oltre la lettura di quelli rilevati presso la Stazione Radioastronomica.

Un notevole contributo viene fornito anche all'aspetto burocratico dell'attività, in particolare per ciò che concerne il "N° Verbale" e il "N° Protocollo" che, nelle numerose comunicazioni con gli Ispettorati Regionali del Ministero delle Comunicazioni (ex Circostel), viene associato o addirittura identifica una emissione.

Come ultima nota si fa presente che il data-base in futuro potrà eventualmente essere espanso e potranno essere aggiunte altre funzioni al momento non implementate, questo anche in previsione dello sviluppo di un sistema automatizzato e costantemente operativo per la sorveglianza delle bande radioastronomiche.

## **8. Ringraziamenti**

Un doveroso ringraziamento va al Dr. G. Tomassetti per l'impulso ed il sostegno fornito nella realizzazione dell'archivio.

Si ringraziano inoltre l'Ing. J. Monari e l'Ing. S. Montebugnoli per aver fornito i file delle immagini inserite sullo sfondo dei *report*.